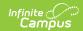

#### **DF24 Student Dropout Report** (Nevada)

Tool Search: DF24 Student Dropout

Report Logic | Report Editor | School Summary Report Layout | Detail Report Layout

The DF24 Student Dropout report is an aggregated student count used by districts to create lists of students that meet state defined dropout and non-return reporting criteria. The report and its associated elements are reported as designated by the Nevada Accountability Handbook.

This report is only available for State Edition users.

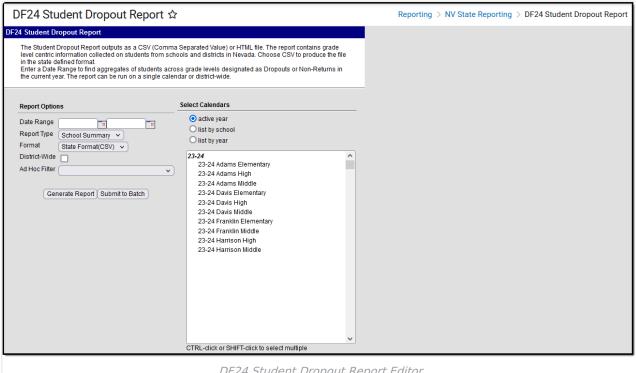

DF24 Student Dropout Report Editor

### Report Logic

- Reports students enrolled in grades 06, 07, 08, 09, 10, 11, and 12 from the active or previous school years.
- Only enrollments with a Service Type = P or N are considered.
- Dropout students are included in the report if
  - they had an active enrollment prior to the End Date selected on the extract editor.
  - their current enrollment has an End Status of DF24.
- Dropout students are NOT included if they have an enrollment in the next calendar year with a Start Date prior to 10/01/xx and No Show is NOT selected.
- Non-return students are included on the report. Non-return students are students with an active enrollment prior to the End Date selected on the extract editor and have an End Status

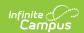

- Code of W3e5. Current year enrollment for the student is marked as No-Show. The most recent enrollment prior to the End Date of the extract editor is used for determination.
- The report provides an individual count for each grade level by IEP, EL, Free/Reduced Lunch, Migrant, and Homeless statuses.

## **Report Editor**

| Option             | Description                                                                                                    |
|--------------------|----------------------------------------------------------------------------------------------------|
| Date<br>Range      | Entered dates are used to return students enrolled during that time frame. Enter dates by typing in mmddyy format or by using the calendar icon to choose a date.                                                                                                    |
| Report<br>Type     | The following options are available:  • Detail • School Summary                                                                                                    |
| Format             | Determines how the extract generates. Use the State Format (CSV) when submitting the final data. Use HTML for data review and testing.                                                                                                    |
| District-<br>Wide  | Marking this checkbox automatically selects all schools in the active school year.                                                                                                    |
| Ad Hoc<br>Filter   | Selection includes only those students included in the filter.                                                                                                    |
| Calendar           | Selected calendar indicates which students will be included in the report.  Multiple calendars can be selected at one time; it is recommended that all calendars in a district not be selected as this will increase the amount of time it takes to generate the extract. The calendar chosen in the Campus toolbar is already selected. |
| Generate<br>Report | Displays the selected calendar information and extract immediately for review and printing in one of the selected formats.                                                                                                    |
| Submit to<br>Batch | Delays the extract generation to a designated time. See the Batch Queue article for more information.                                                                                                    |

## **School Summary Report Layout**

| <b>Element Name</b> | Description | Location |
|---------------------|-------------|----------|
|---------------------|-------------|----------|

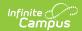

| <b>Element Name</b> | Description                                                                                                    | Location                                                                                       |
|---------------------|----------------------------------------------------------------------------------------------------|------------------------------------------------------------------------------------------------|
| LevelID             | This field reports <b>E</b> if the calendar only has the following grade levels: PK, KG, 01, 02, 03, 04, 05, or 06. If any other Grade Level exists, this field reports <b>S</b> .  Alphanumeric, 1 character | System Administration > Calendar > Grade Level > State Grade Level Code  GradeLevel.stateGrade |
| EntityID            | The state-assigned code for the school.  Numeric, 6 characters                                                                                                    | School & District Settings > Schools > School Information > State School Number School.number  |
| YearID              | The school year of the report determined by the end year of the reporting calendar (i.e., 2015 for the 2014-2015 school year).  CCYY, 4 characters                                                            | System Administration > Calendar > School Years > End Year  Not Dynamically Stored             |
| Grade               | The student's grade level.  Alphanumeric, 4 characters                                                                                                    | Student Information > General > Enrollments > Grade  Enrollment.grade                          |
| Gender              | The student's gender. This field reports <b>M</b> or <b>F</b> .  Alphanumeric, 1 character                                                                                                    | Census > People > Demographics > Gender  Identity.gender                                       |
| Ethnicity           | The student's ethnicity.  Alphanumeric, 1 character                                                                                                    | Census > People > Race/Ethnicity  Identity.raceEthnicity                                       |
| DropCnt             | Reports the total number of dropout students.  Numeric                                                                                                    | Student Information > General > Enrollments > End Status  Enrollment.endStatus                 |

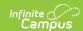

| <b>Element Name</b> | Description                                                                                                    | Location                                                                                                    |
|---------------------|----------------------------------------------------------------------------------------------------|----------------------------------------------------------------------------------------------------|
| DropIEP             | Reports the total number of dropout students with a Special Ed status of Y or a Special Ed Exit Date within the date range selected on the extract editor.  Exited students are not included.  Numeric                                                          | Student Information > Enrollments > Special Ed > Special Ed Status  Enrollment.specialEdStatus                                 |
| DropLEP             | Reports the total number of dropout students with an EL record with a Program Status that is EL or a Program Status that is Exited EL and a Program Exit Date within the date range selected on the extract editor.  Exited students are not included.  Numeric | Student Information > Program Participation > English Learners (EL) > EL > Program Status  LEP.programStatus                   |
| DropFRL             | Reports the total number of dropout students whose Eligibility is Free or Reduced in the date range selected on the extract editor.  Numeric                                                                                                    | FRAM > Eligibility  POSEligibility.eligibility                                                                                 |
| DropMig             | Reports the total number of dropout students who have a Migratory Status Date in the date range selected on the extract editor.  Numeric                                                                                                    | Student Information > General > Enrollments > State Reporting Fields > Immigrant Status Date  EnrollmentNV.migratoryStatusDate |

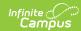

| <b>Element Name</b> | Description                                                                                                    | Location                                                                                                    |
|---------------------|----------------------------------------------------------------------------------------------------|----------------------------------------------------------------------------------------------------|
| DropHom             | Reports the total number of dropout students who have a Primary Nighttime Residence indicated on their enrollment in the date range selected on the extract editor.  Numeric                                              | Student Information > General > Enrollments > State Reporting Fields > Primary Nighttime Residence  EnrollmentNV.primaryNighttimeResidence |
| NonReturnCnt        | The total number of non-returning students.  Numeric                                                                                                    | Student Information > General > Enrollments > End Status  Enrollment.endStatus                                                             |
| NonReturnIEP        | The total number of non- returning students with a Special Ed status of Y or a Special Ed Exit Date within the date range selected on the extract editor. Exited students are not included.  Numeric                      | Student Information > Enrollments > Special Ed > Special Ed Status  Enrollment.specialEdStatus                                             |
| NonReturnLEP        | The total number of non-returning students with an EL record with a Program Status that is EL or a Program Status that is Exited EL and a Program Exit Date during the school year of the prior year enrollment.  Numeric | Student Information > Program Participation > English Learners (EL) > EL > Program Status  LEP.programStatus                               |
| NonReturnFRL        | The total number of non-returning students whose Eligibility is Free or Reduced during the school year of the prior year enrollment.  Numeric                                                                             | FRAM > Eligibility  POSEligibility.eligibility                                                                                             |

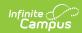

| <b>Element Name</b> | Description                                                                                                    | Location                                                                                                    |
|---------------------|----------------------------------------------------------------------------------------------------|----------------------------------------------------------------------------------------------------|
| NonReturnMig        | The total number of non-returning students who have a Migratory Status Date during the school year of the prior year enrollment.  Numeric                                     | Student Information > General > Enrollments > State Reporting Fields > Immigrant Status Date  EnrollmentNV.migratoryStatusDate             |
| NonReturnHom        | The total number of non-returning students who have a Primary Nighttime Residence indicated on their enrollment during the school year of the prior year enrollment.  Numeric | Student Information > General > Enrollments > State Reporting Fields > Primary Nighttime Residence  EnrollmentNV.primaryNighttimeResidence |

# **Detail Report Layout**

| Element Name | Description                                                                                          | Location                                                                      |
|--------------|----------------------------------------------------------------------------------------------------|-------------------------------------------------------------------------------|
| DropNonRet   | Indicates whether the student is a dropout student (D) or a non-returning student (N).  Alphanumeric | N/A-                                                                          |
| LastName     | The student's legal last name.  Alphanumeric, 60 characters                                          | Census > People > Demographics > Local<br>Student Number<br>Identity.lastName |
| FirstName    | The student's legal first name.                                                                      | Census > People > Demographics > First Name                                   |
|              | Alphanumeric, 60 characters                                                                          | Identity.firstName                                                            |

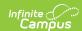

| Element Name        | Description                                                     | Location                                                                        |
|---------------------|-----------------------------------------------------------------|---------------------------------------------------------------------------------|
| StudentNumber       | The student's unique district-assigned ID number.               | Census > People > Demographics > Local<br>Student Number                        |
|                     |                                                                 | Person.studentNumber                                                            |
|                     | Alphanumeric, 10 characters                                     |                                                                                 |
| GradeLevel          | The student's grade level.                                      | Student Information > General > Enrollments > Grade                             |
|                     | Alphanumeric, 4 characters                                      | Enrollment.grade                                                                |
| Gender              | The student's gender. This field reports <b>M</b> or <b>F</b> . | Census > People > Demographics > Gender                                         |
|                     | Alphanumeric, 1 character                                       | Identity.gender                                                                 |
| Ethnicity           | The student's ethnicity.                                        | Census > People > Race/Ethnicity  Identity.raceEthnicity                        |
|                     | Alphanumeric, 1 character                                       | identity.raceLtimicity                                                          |
| SchoolNumber        | The state school number.                                        | School & District Settings > Schools > School Information > State School Number |
|                     | Alphanumeric, 7 characters                                      | School.number                                                                   |
| EnrollmentStartDate | The student's enrollment start date.                            | Student Information > General > Enrollments > Start Date                        |
|                     | Date, 10 characters<br>MMDDCCYY                                 | Enrollment.startDate                                                            |

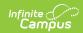

| Element Name          | Description                                                                                                    | Location                                                                                                    |
|-----------------------|----------------------------------------------------------------------------------------------------|----------------------------------------------------------------------------------------------------|
| EnrollmentStartStatus | The student's enrollment start status. The following Standard Codes report: 01 - New Enrollment 02 - Re-Enrollment Numeric, 2 digits           | Student Information > General > Enrollments > Start Status  Enrollment.startStatus                           |
| EnrollmentEndDate     | The student's enrollment end date.  Date, 10 characters  MMDDCCYY                                                                              | Student Information > General > Enrollments > End Date  Enrollment.endDate                                   |
| EnrollmentEndStatus   | The student's enrollment end status. The following Standard Code reports: <b>03</b> - Withdrawn.                                               | Student Information > General > Enrollments > End Status  Enrollment.endStatus                               |
| IEPFlag               | Identifies whether the student is designated as IEP. Reports <b>Y</b> or <b>N</b> .  Alphanumeric, 1 character                                 | Student Information > Enrollments > Special Ed > Special Ed Status  Enrollment.specialEdStatus               |
| LEPFlag               | Identifies whether the student is designated as EL. Reports <b>Y</b> or <b>N</b> .  Alphanumeric, 1 character                                  | Student Information > Program Participation > English Learners (EL) > EL > Program Status  LEP.programStatus |
| FRLFlag               | Identifies whether the student is designated as as qualified for Free/Reduced lunch. Reports <b>Y</b> or <b>N</b> .  Alphanumeric, 1 character | FRAM > Eligibility  POSEligibility.eligibility                                                               |

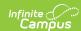

| Element Name | Description                                                                                                    | Location                                                                                                    |
|--------------|----------------------------------------------------------------------------------------------------|----------------------------------------------------------------------------------------------------|
| MigrantFlag  | Identifies whether the student has a migratory status. Reports <b>Y</b> or <b>N</b> .  Alphanumeric, 1 character                                                       | Student Information > General > Enrollments > State Reporting Fields > Immigrant Status Date  EnrollmentNV.migratoryStatusDate             |
| HomelessFlag | Identifies whether the student is designated as a Primary Nighttime Residence indicated on their enrollment. Reports <b>Y</b> or <b>N</b> .  Alphanumeric, 1 character | Student Information > General > Enrollments > State Reporting Fields > Primary Nighttime Residence  EnrollmentNV.primaryNighttimeResidence |